#### МИНИСТЕРСТВО ОБРАЗОВАНИЯ И НАУКИ РОССИЙСКОЙ ФЕДЕРАЦИИ

Федеральное государственное бюджетное образовательное

учреждение высшего образования

# «ТОМСКИЙ ГОСУДАРСТВЕННЫЙ УНИВЕРСИТЕТ СИСТЕМ УПРАВЛЕНИЯ И РАДИОЭЛЕКТРОНИКИ»

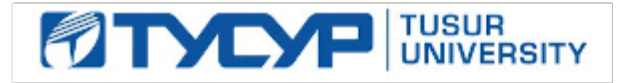

#### УТВЕРЖДАЮ

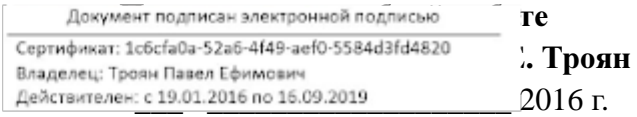

# РАБОЧАЯ ПРОГРАММА УЧЕБНОЙ ДИСЦИПЛИНЫ ИНЖЕНЕРНАЯ И КОМПЬЮТЕРНАЯ ГРАФИКА

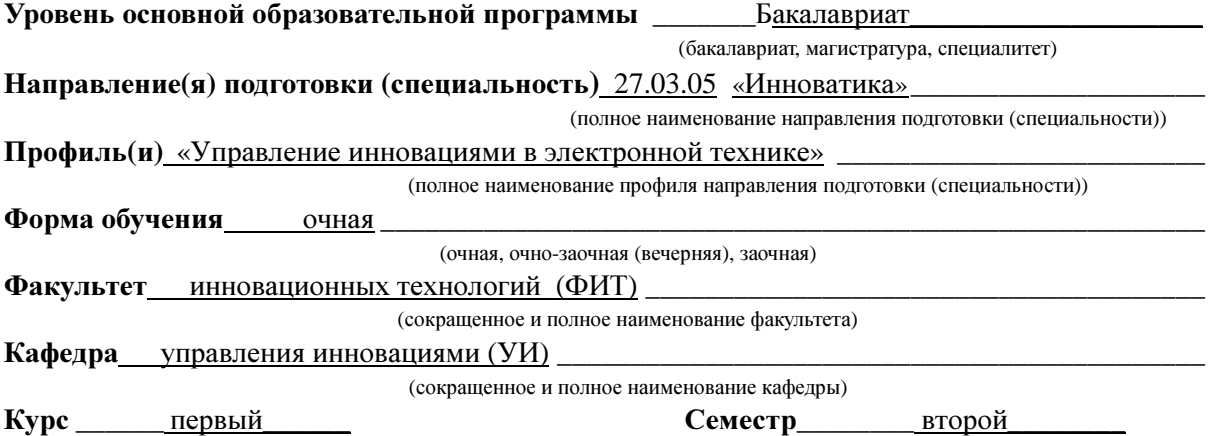

#### Учебный план набора **2016** года и последующих лет**.**

Распределение рабочего времени**:** 

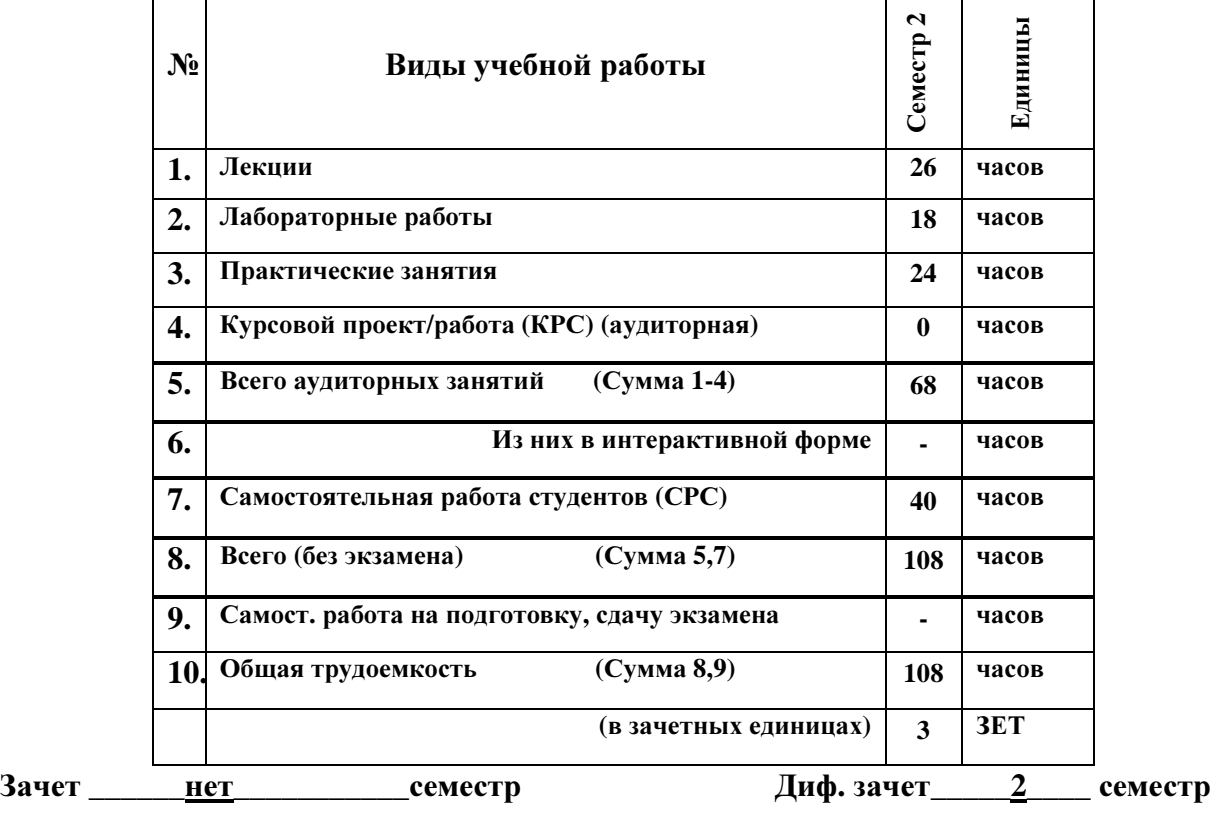

Экзамен **\_\_\_\_\_** нет **\_\_\_\_\_\_\_\_**семестр

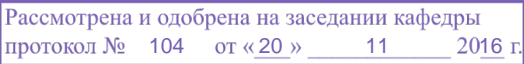

2

Рабочая программа составлена с учетом требований Федерального Государственного образовательного стандарта высшего образования (ФГОС ВО) по направлению подготовки 27.03.05 " Инноватика ", квалификация «бакалавр» утвержденного Приказом Министерства образования и науки Российской Федерации № 1006 от 11.08.2016,

рассмотрена и утверждена на заседании кафедры «20» ноября 2016 г., протокол №104

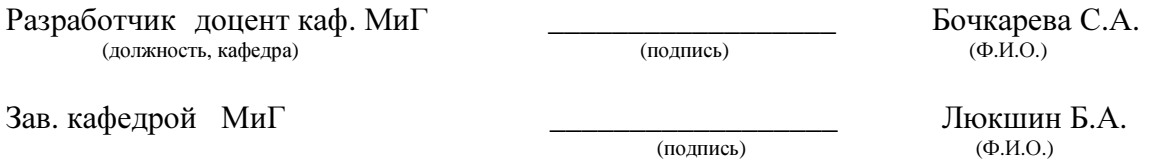

Рабочая программа согласована с факультетом, профилирующей и выпускающей кафедрами.

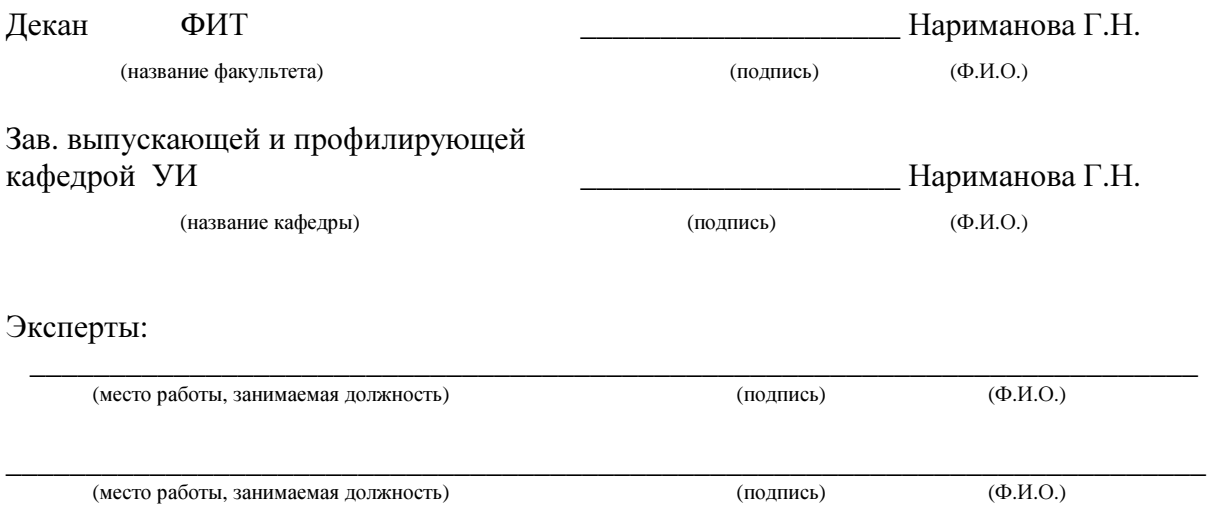

**1.** Цели и задачи дисциплины**:** В результате изучения настоящей дисциплины у студентов должны сформироваться знания, умения и навыки, позволяющие применять современные программные средства для выполнения и редактирования изображений; способность работать с компьютером как средством управления информацией; умение применять полученные знания и навыки при создании электронных моделей схем и устройств на персональном компьютере. Студенты также должны получить знания, обеспечивающие подготовку для усвоения последующих дисциплин.

**2.** Место дисциплины в структуре ООП**:** дисциплина относится к циклу базовых дисциплин. Дисциплина основывается на знании математики и черчения в объеме среднего образования. Формируемые навыки на всех этапах дальнейшего обучения являются средством выполнения и оформления научных работ. Знания, полученные при изучении данной дисциплины, необходимы для изучения последующих дисциплин, указанных в пункте 5.3.

#### **3.** Требования к результатам освоения дисциплины**:**

Процесс изучения дисциплины направлен на формирование следующих компетенций:

ОПК-2: способность использовать инструментальные средства (пакеты прикладных программ) для решения прикладных инженерно-технических и технико-экономических задач, планирования и проведения работ по проекту.

#### В результате изучения дисциплины студент должен:

Знать*:* правила и стандарты геометрического моделирования, программные средства компьютерной графики, стандарты конструкторской и проектной документации.

Уметь*:* разрабатывать конструкторскую и проектную документацию механических, электрических и электронных узлов мехатронных и робототехнических систем в соответствии с имеющимися стандартами и техническими условиями; применять современные средства автоматизированного проектирования и машинной графики Владеть*:* современными средствами автоматизированного проектирования и машинной графики при проектировании систем и их отдельных модулей, а также для подготовки конструкторско-технологической документации.

# **4.** Объем дисциплины и виды учебной работы

Общая трудоемкость дисциплины составляет \_\_\_\_3\_\_\_\_ зачетных единиц.

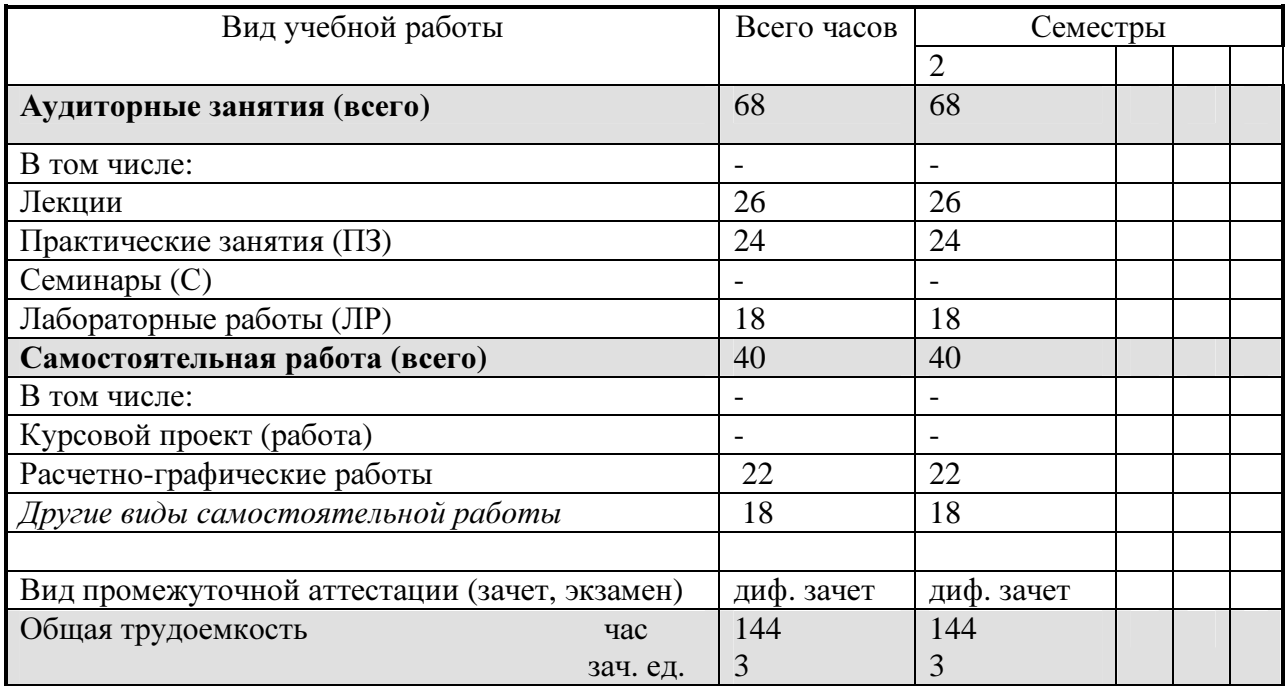

#### **5.** Содержание дисциплины

#### **5.1.** Разделы дисциплин и виды занятий

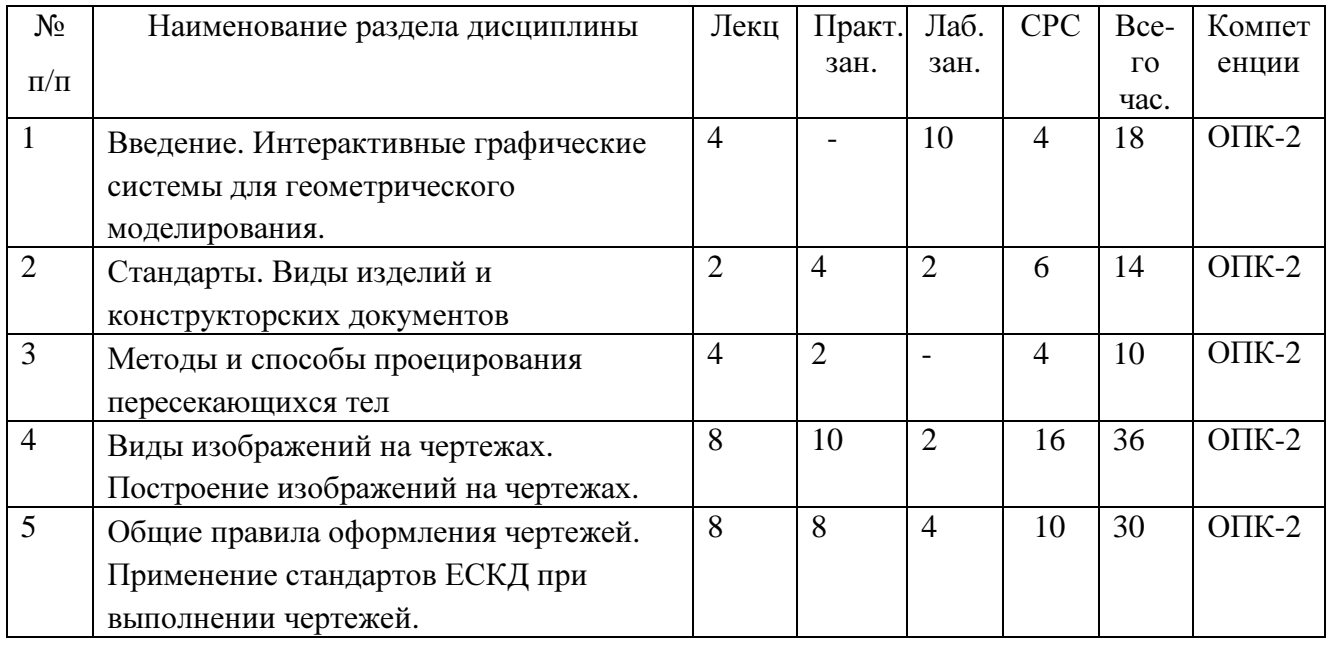

# **5.2.** Содержание разделов дисциплины **(**по лекциям**)**

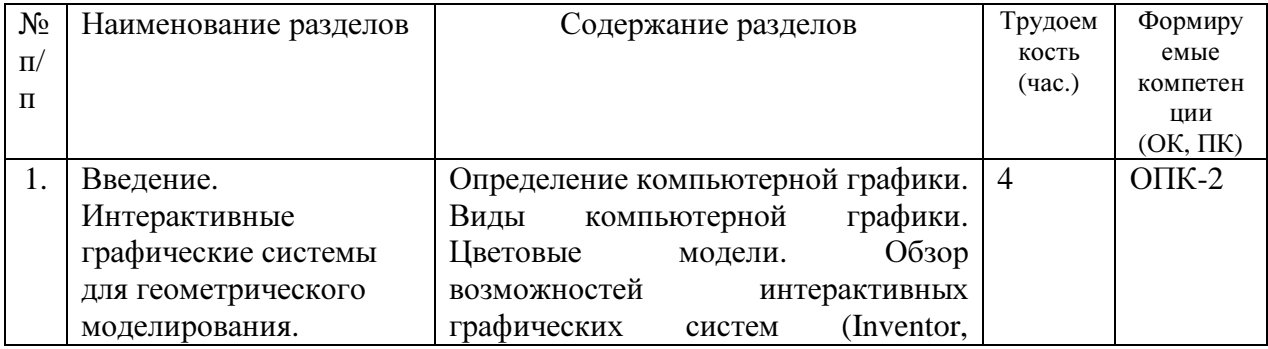

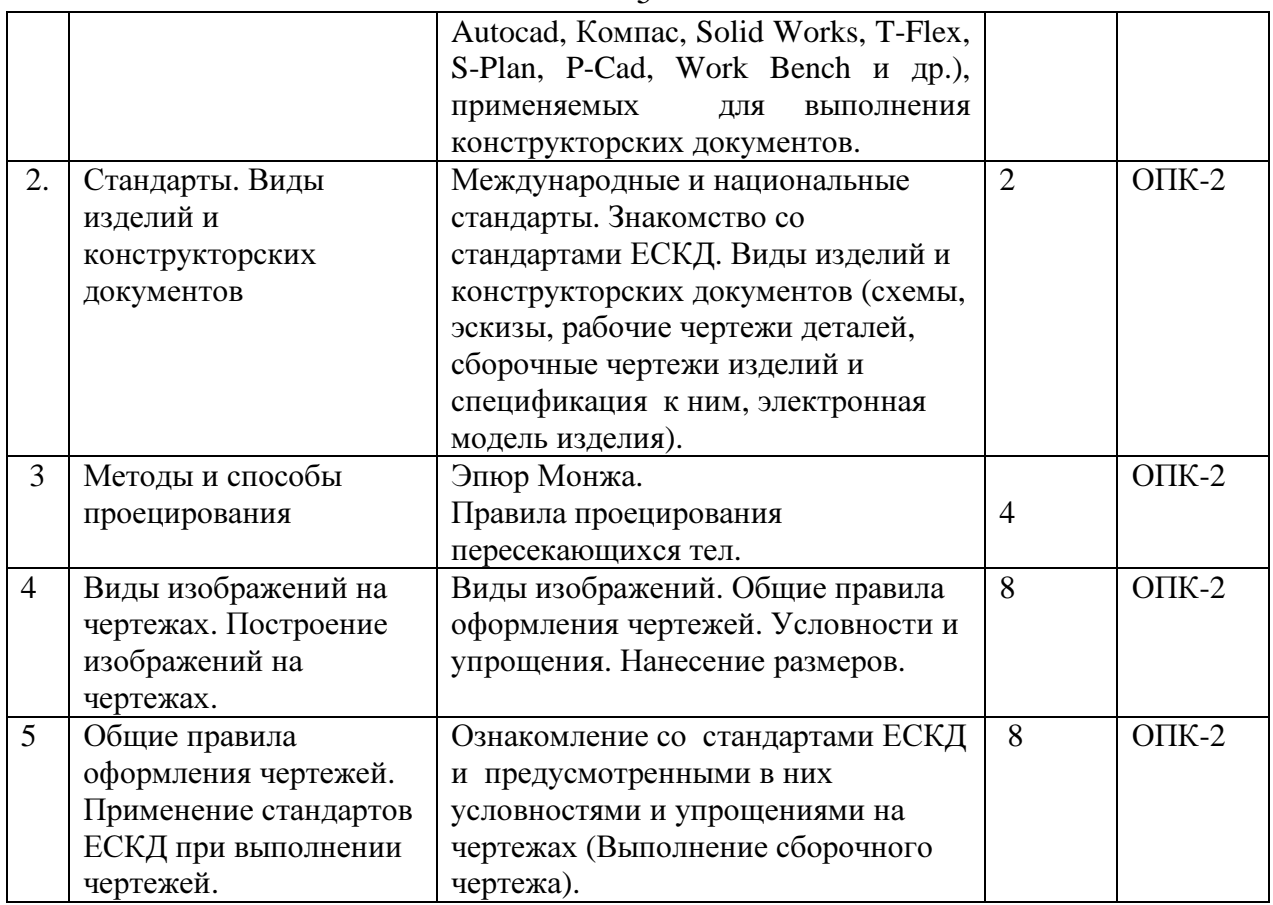

## **5.3.** Разделы дисциплины и междисциплинарные связи с обеспечивающими

#### последующими дисциплинами

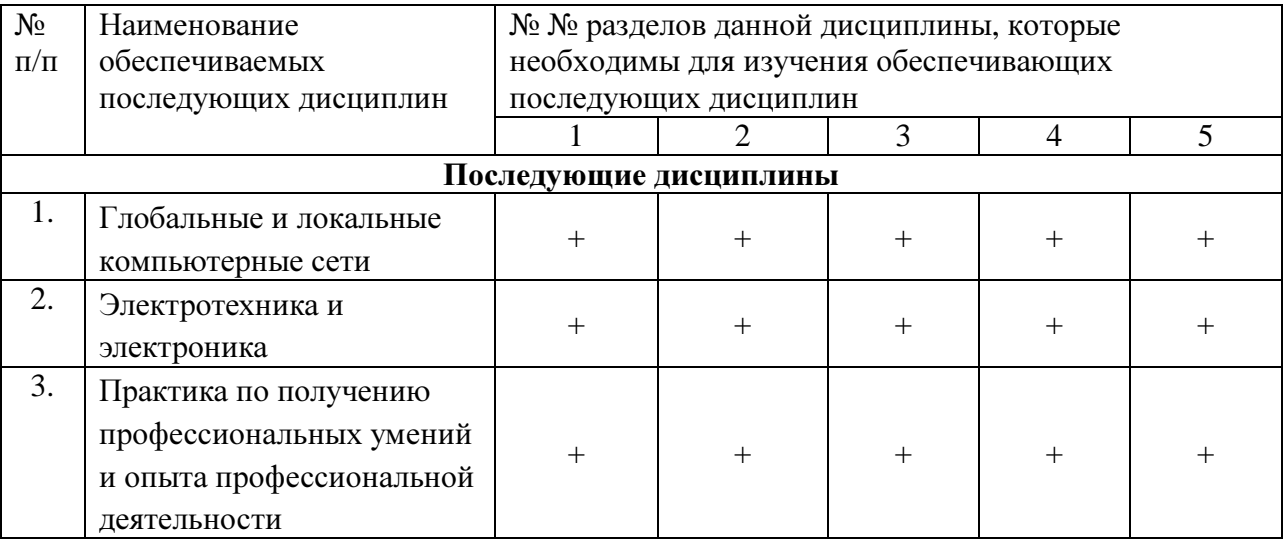

## **5.4.** Соответствие компетенций**,** формируемых при изучении дисциплины**,** и видов занятий

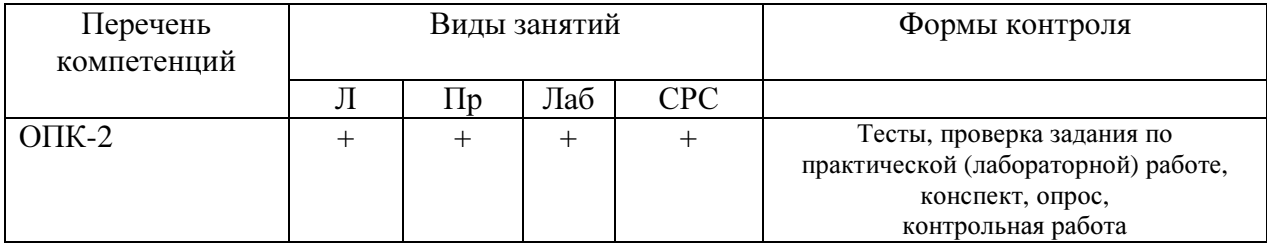

### 5

# **6.** Лабораторный практикум

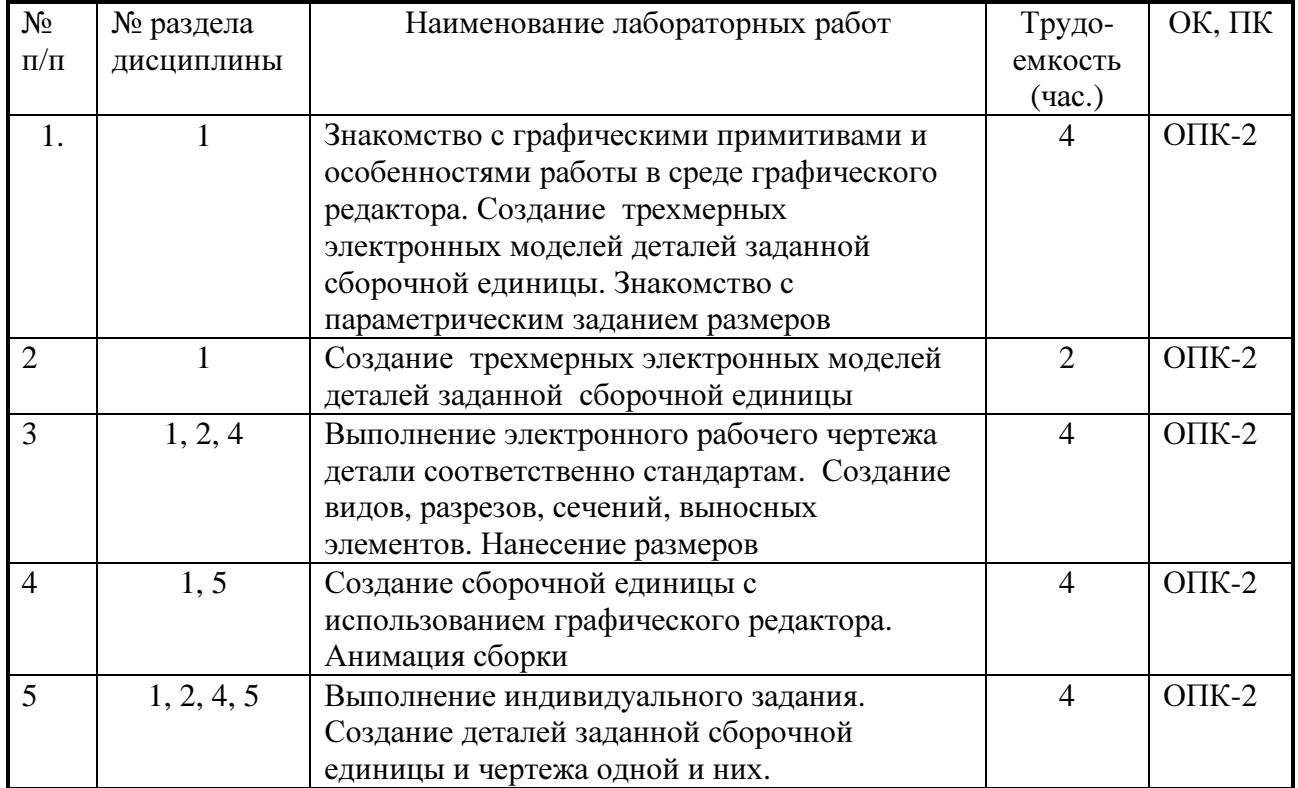

# **7.** Практические занятия **(**семинары**)**

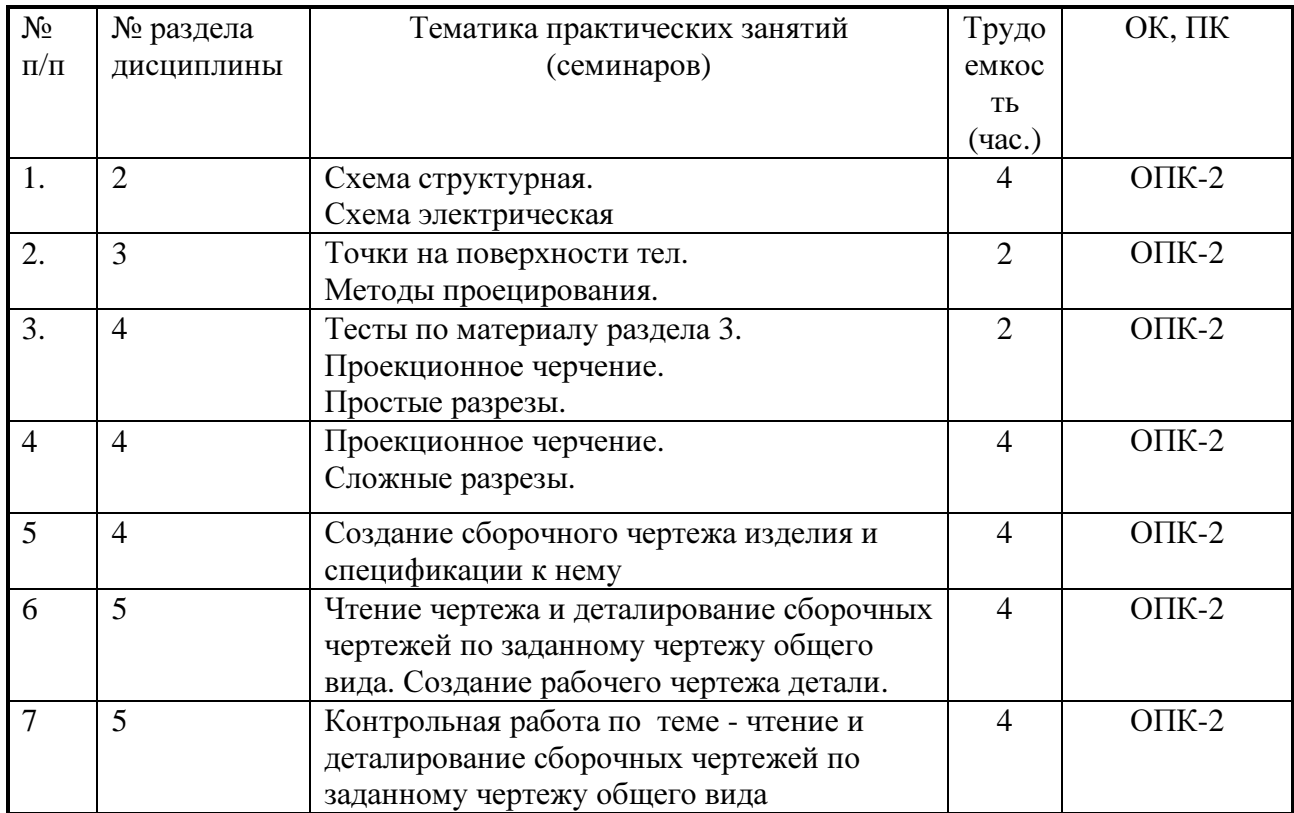

#### **8.** Самостоятельная работа

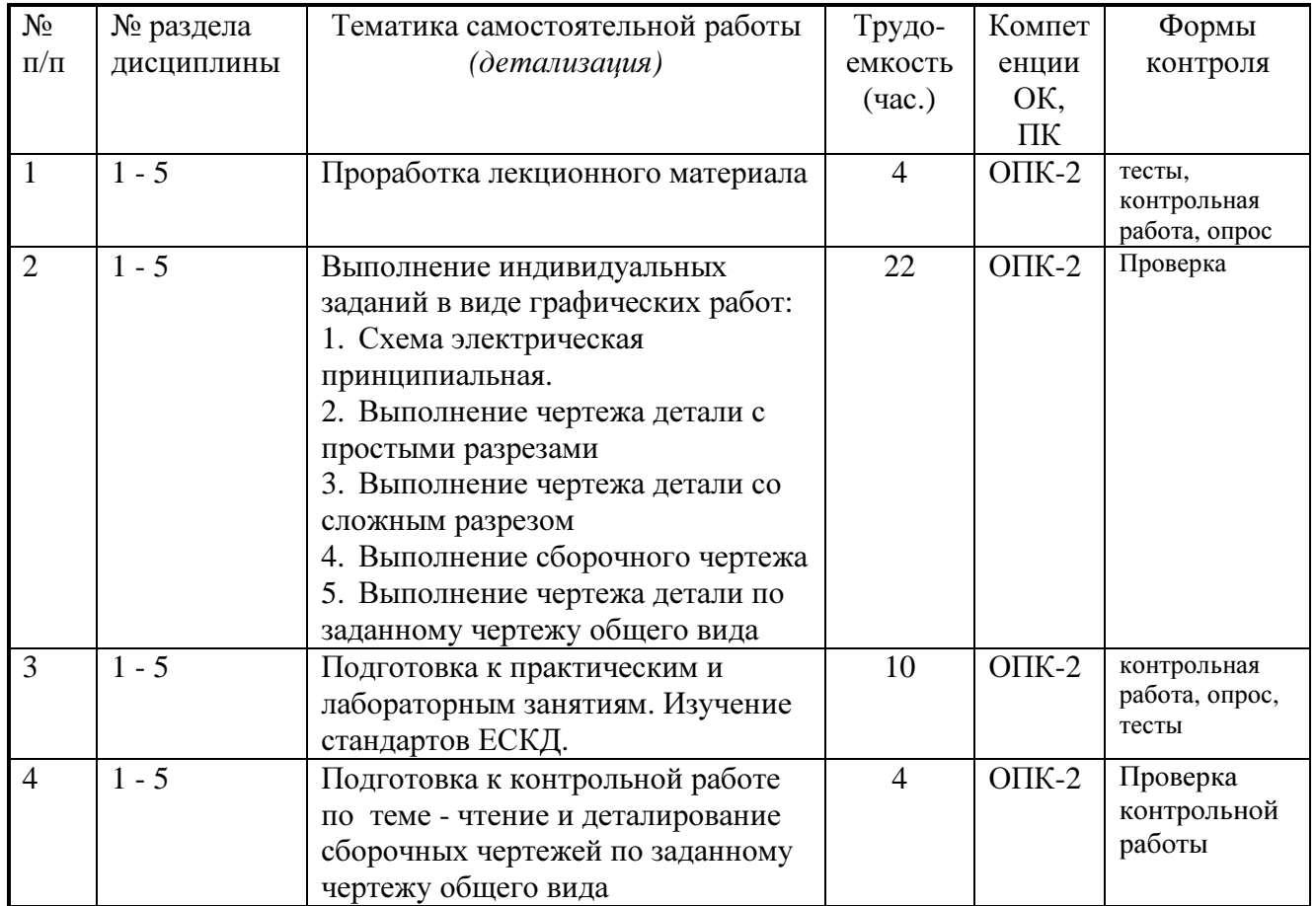

## **9.** Примерная тематика курсовых проектов **(**работ)\_\_\_\_\_\_\_\_\_\_\_\_\_\_\_\_\_\_\_\_\_\_\_\_\_\_\_\_\_\_

д курсовая работа не предусмотрена\_

## **10.** Балльно**-**рейтинговая система

Таблица **10.1 -** Дисциплина «Инженерная и компьютерная графика» (экзамен, лекции, практические занятия, лабораторные работы)

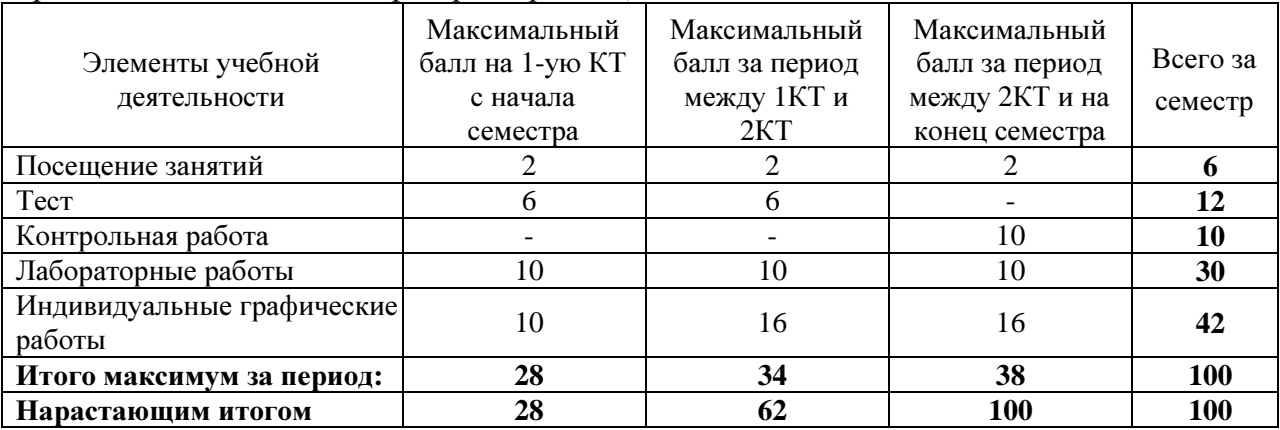

## Таблица **10.2** Пересчет баллов в оценки за контрольные точки

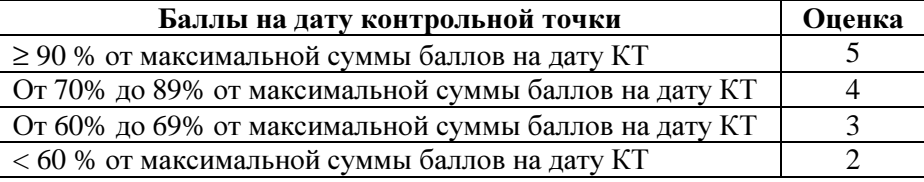

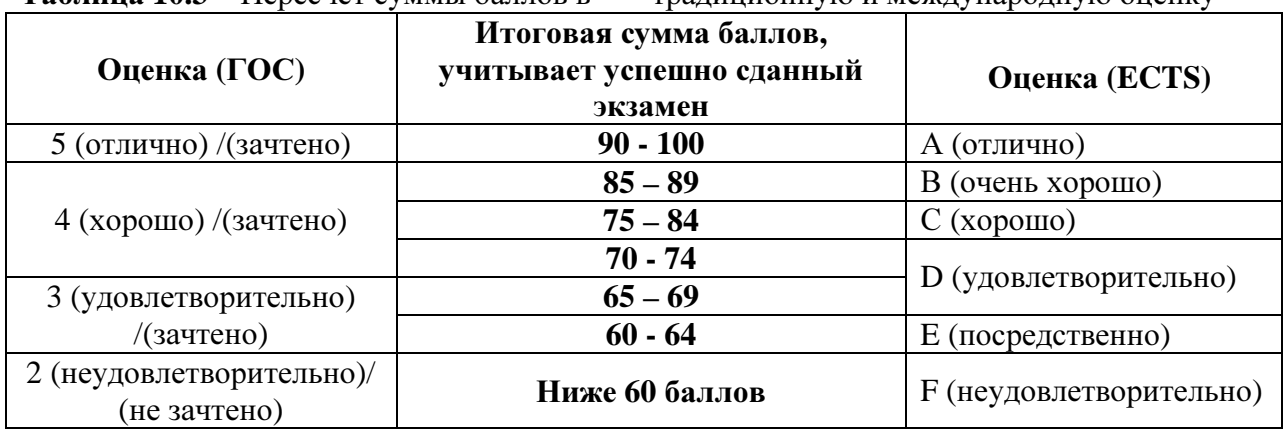

Таблица **10.3** – Пересчет суммы баллов в традиционную и международную оценку

## **11.** Учебно**-**методическое и информационное обеспечение дисциплины**:**

## **11.1.** Основная литература

1. Инженерная графика: Учебное пособие / Козлова Л. А. – 2012. 128 с. Электронный доступ: http://edu.tusur.ru/training/publications/2208

2. Компьютерная графика Люкшин Б.А. [Электронный ресурс]: учебное пособие / 2012. 127 с. Электронный доступ: http://edu.tusur.ru/training/publications/1864

3. Инженерная и компьютерная графика. В 3-х ч. Козлова Л.А. Инженерная графика: ч.1 учебное пособие – Томск: изд-во ТУСУР, 2007. 118с. (163 экз.)

## **11.2** дополнительная литература

1. Единая система конструкторской документации. Общие правила выполнения чертежей. Сб. стандартов. - М.: Изд. стандартов, 1995. -236 с. [Электронный ресурс]. http://docs.cntd.ru/document/1200006932

2. Чекмарев А.А. Инженерная графика: Учебник для вузов / А. А. Чекмарев. - 8-е изд., стереотип. - М.: Высшая школа, 2007. - 364 с. (512 экз.).

# **11.3** Учебно**-**методические пособия**,** учебники и программное обеспечение Для практических занятий**:**

1. Шибаева И.П. Задачник для практических занятий по начертательной геометрии. Томск. ТУСУР. 2007г. 34 с. Электронный доступ:

http://edu.tusur.ru/training/publications/770

2. Козлова Л.А. Эскизирование. Методическое руководство. Томск. ТУСУР. 2007г. 44 с. Электронный доступ: http://edu.tusur.ru/training/publications/769

3. Козлова Л.А. Деталирование сборочных чертежей. Учебное пособие. Томск. ТУСУР. 2007г. 44 с. Электронный доступ: http://edu.tusur.ru/training/publications/765

4. Проекционное черчение: Методические указания к практическим занятиям / Шибаева И. П., Струков Ю. С. – 2012. 16 с. Электронный доступ: http://edu.tusur.ru/training/publications/820.

## Для лабораторных работ

1. Бочкарева С.А. Autodesk Inventor 11: Учебно-методическое пособие к лабораторным работам для студентов всех специальностей / Бочкарёва С. А. – 2011 г. 115 с. Электронный доступ: http://edu.tusur.ru/training/publications/237. (для лабораторных и самостоятельных занятий)

## Для самостоятельной работы

1. Инженерная и компьютерная графика. В 3-х ч. Козлова Л.А. Инженерная графика: ч.1 учебное пособие – Томск: изд-во ТУСУР, 2007. 118с. (для самостоятельной работы) (163 экз.)

2. Чекмарев А.А. Инженерная графика : Учебник для вузов / А. А. Чекмарев. - 8-е изд., стереотип. - М.: Высшая школа, 2007. - 364 с. (для самостоятельной работы) (512 экз.).

3. Козлова Л.А. Эскизирование. Методическое руководство. Томск. ТУСУР. 2007г. 44 с. Электронный доступ: http://edu.tusur.ru/training/publications/769

4. Козлова Л.А. Деталирование сборочных чертежей. Учебное пособие. Томск. ТУСУР. 2007г. 44 с. Электронный доступ: http://edu.tusur.ru/training/publications/765

5. Проекционное черчение: Методические указания к практическим занятиям / Шибаева И. П., Струков Ю. С. – 2012. 16 с. Электронный доступ:

http://edu.tusur.ru/training/publications/820

#### Программное обеспечение

Графический редактор Autodesk Inventor 11, S-Plan 7

**13.** Материально**-**техническое обеспечение дисциплины**:** 

Компьютерный класс на 20 рабочих мест, ауд. 131 РК

#### Приложение к рабочей программе

## Федеральное государственное бюджетное образовательное учреждение высшего образования

## **«**ТОМСКИЙ ГОСУДАРСТВЕННЫЙ УНИВЕРСИТЕТ СИСТЕМ УПРАВЛЕНИЯ И РАДИОЭЛЕКТРОНИКИ**» (**ТУСУР**)**

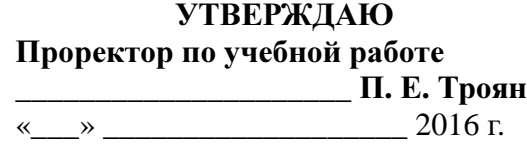

# ФОНД ОЦЕНОЧНЫХ СРЕДСТВ ПО УЧЕБНОЙ ДИСЦИПЛИНЕ

# ИНЖЕНЕРНАЯ И КОМПЬЮТЕРНАЯ ГРАФИКА

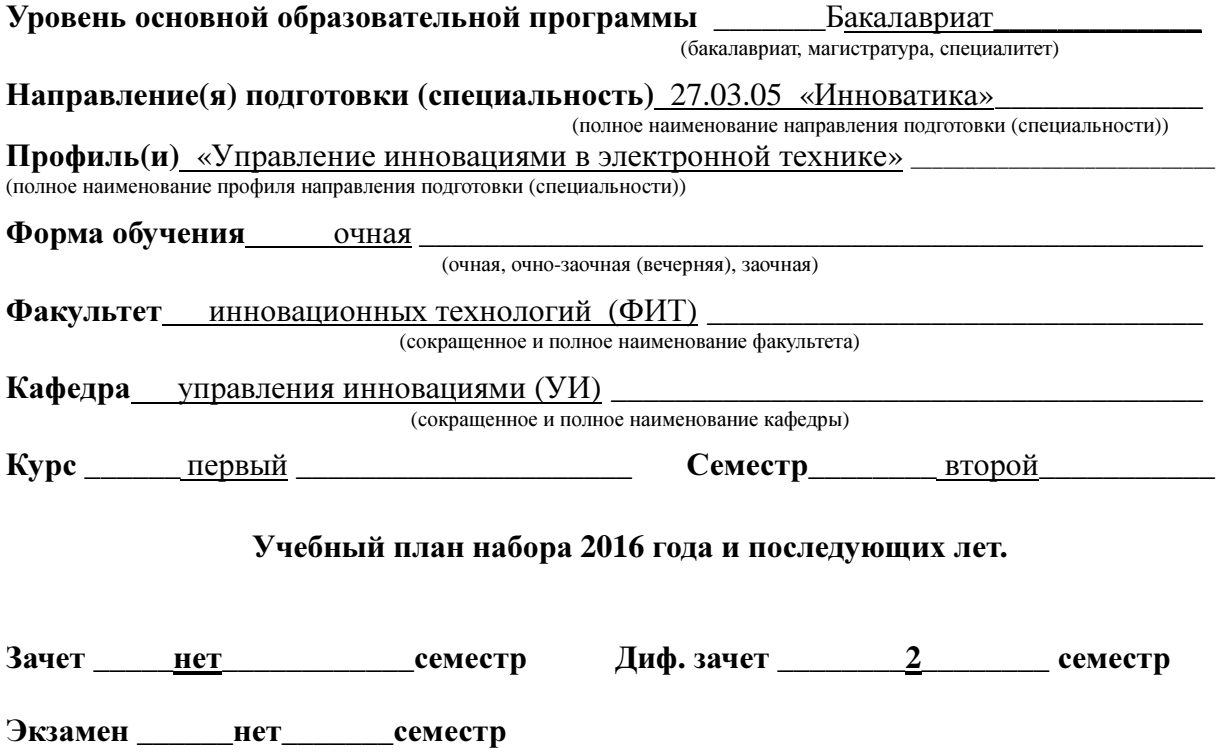

#### **1.** Введение

Фонд оценочных средств (ФОС) является приложением к рабочей программе дисциплины «Инженерная и компьютерная графика» и представляет собой совокупность контрольно-измерительных материалов (типовые задачи (задания), контрольные работы, тесты и др.) и методов их использования, предназначенных для измерения уровня достижения студентом установленных результатов обучения.

ФОС по дисциплине «Инженерная и компьютерная графика» используется при проведении текущего контроля успеваемости и промежуточной аттестации студентов.

Перечень закрепленных за дисциплиной «Инженерная и компьютерная графика» компетенций приведен в таблице 1.

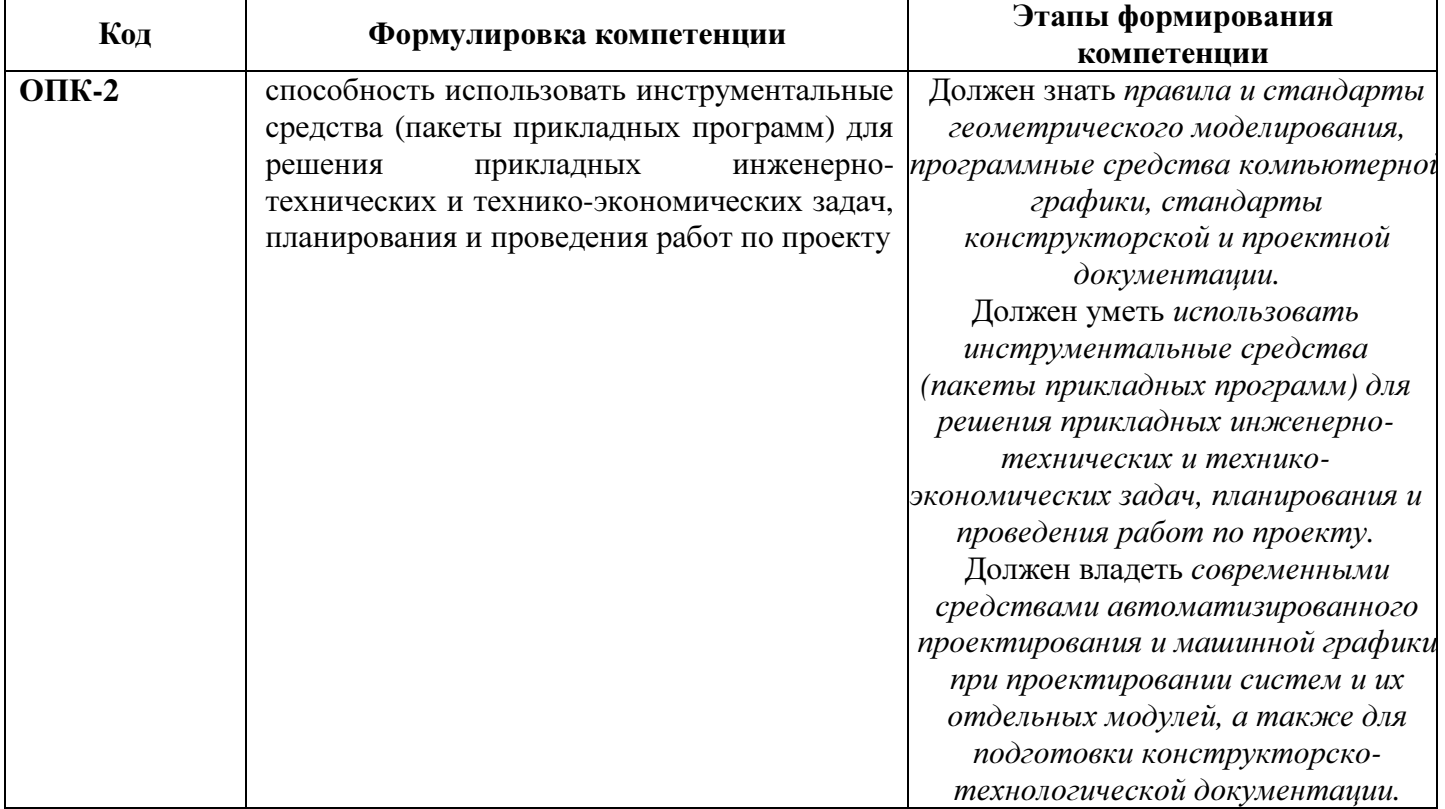

#### Таблица **1 –** Перечень закрепленных за дисциплиной компетенций

#### **2.** Реализация компетенций

#### Компетенция ОПК**-2**

ОПК**-2:** способность использовать инструментальные средства **(**пакеты прикладных программ**)** для решения прикладных инженерно**-**технических и технико**-**экономических задач**,** планирования и проведения работ по проекту**.** 

Для формирования компетенции необходимо осуществить ряд этапов. Этапы формирования компетенции, применяемые для этого виды занятий и используемые средства оценивания представлены в таблице 2.

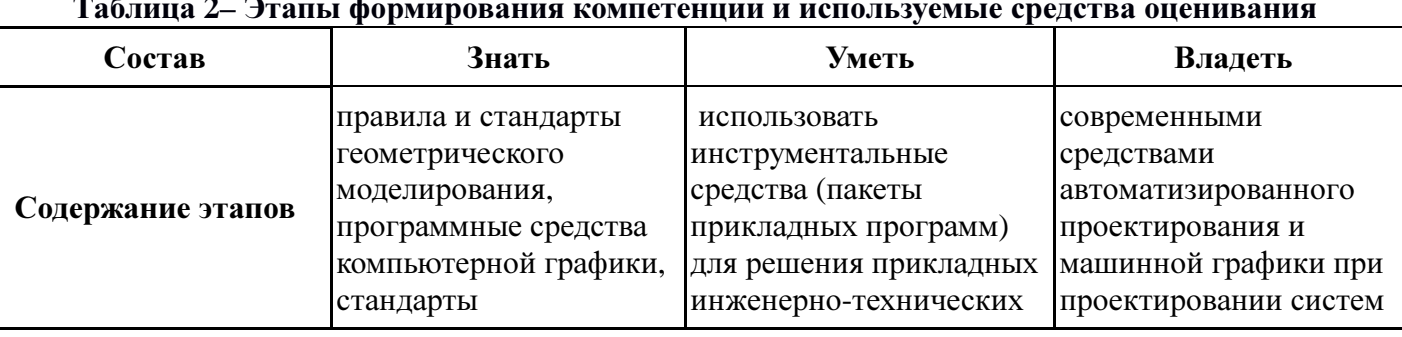

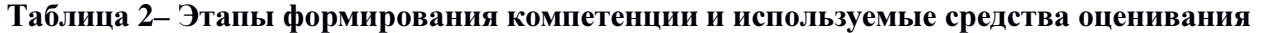

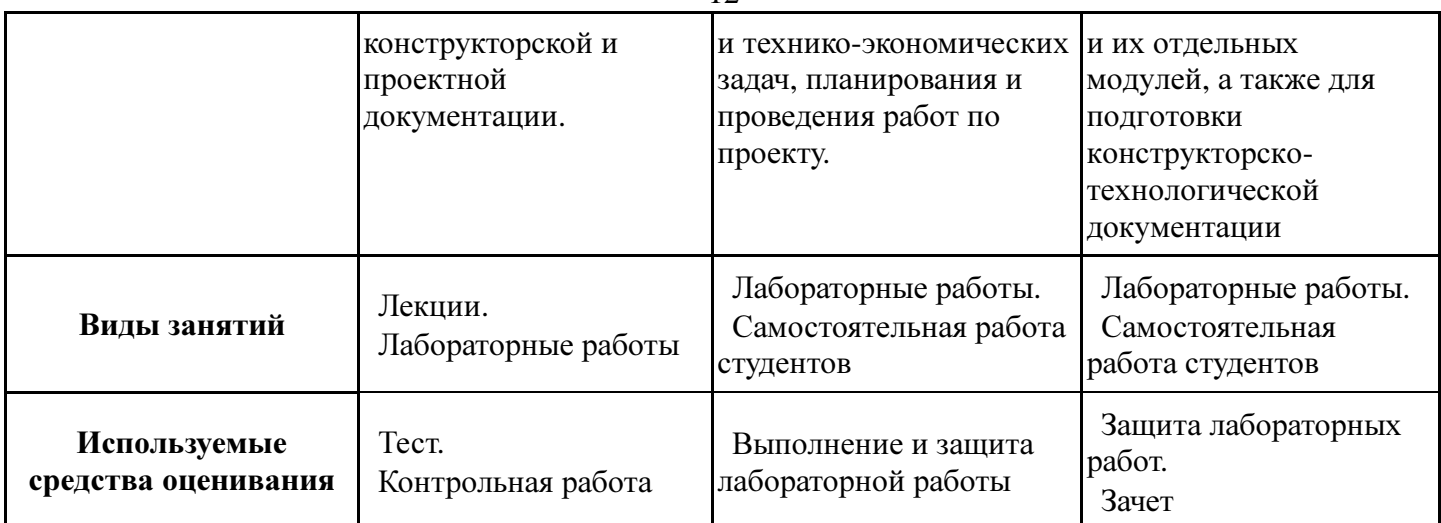

Общие характеристики показателей и критериев оценивания компетенции на всех этапах приведены в таблице 3.

# Таблица **3 –** Общие характеристики показателей и критериев оценивания компетенции по этапам

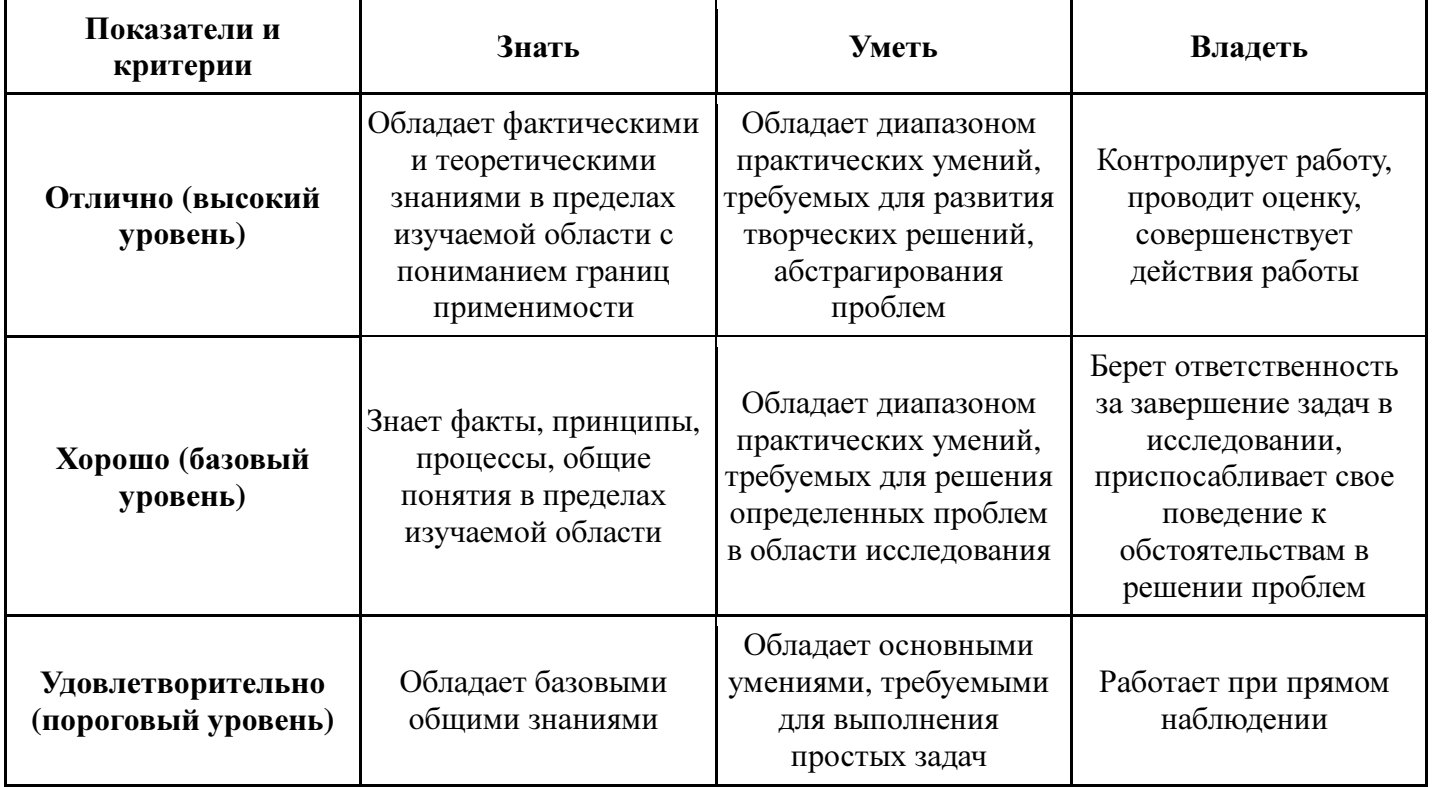

Формулировка показателей и критериев оценивания данной компетенции приведена в таблице 4.

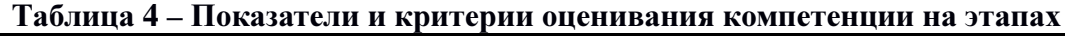

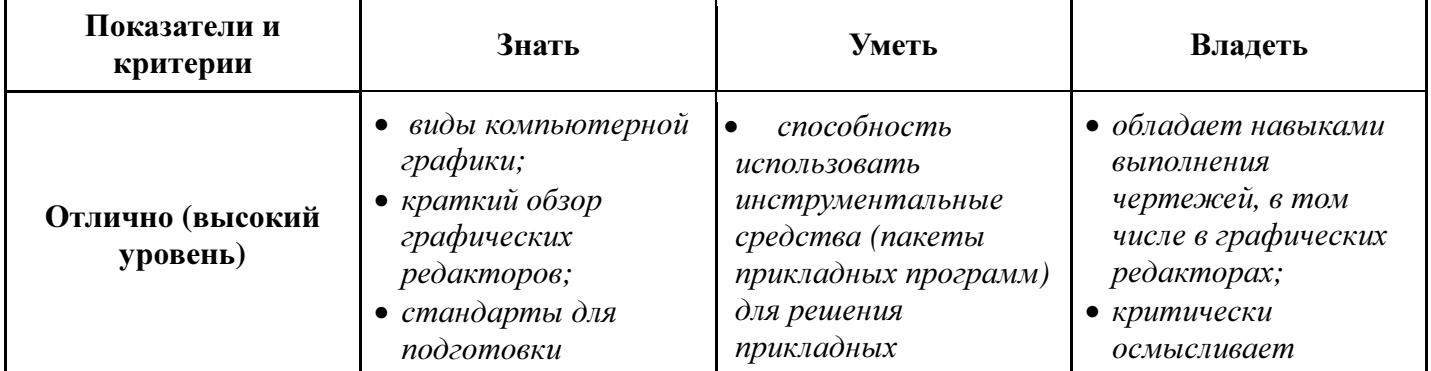

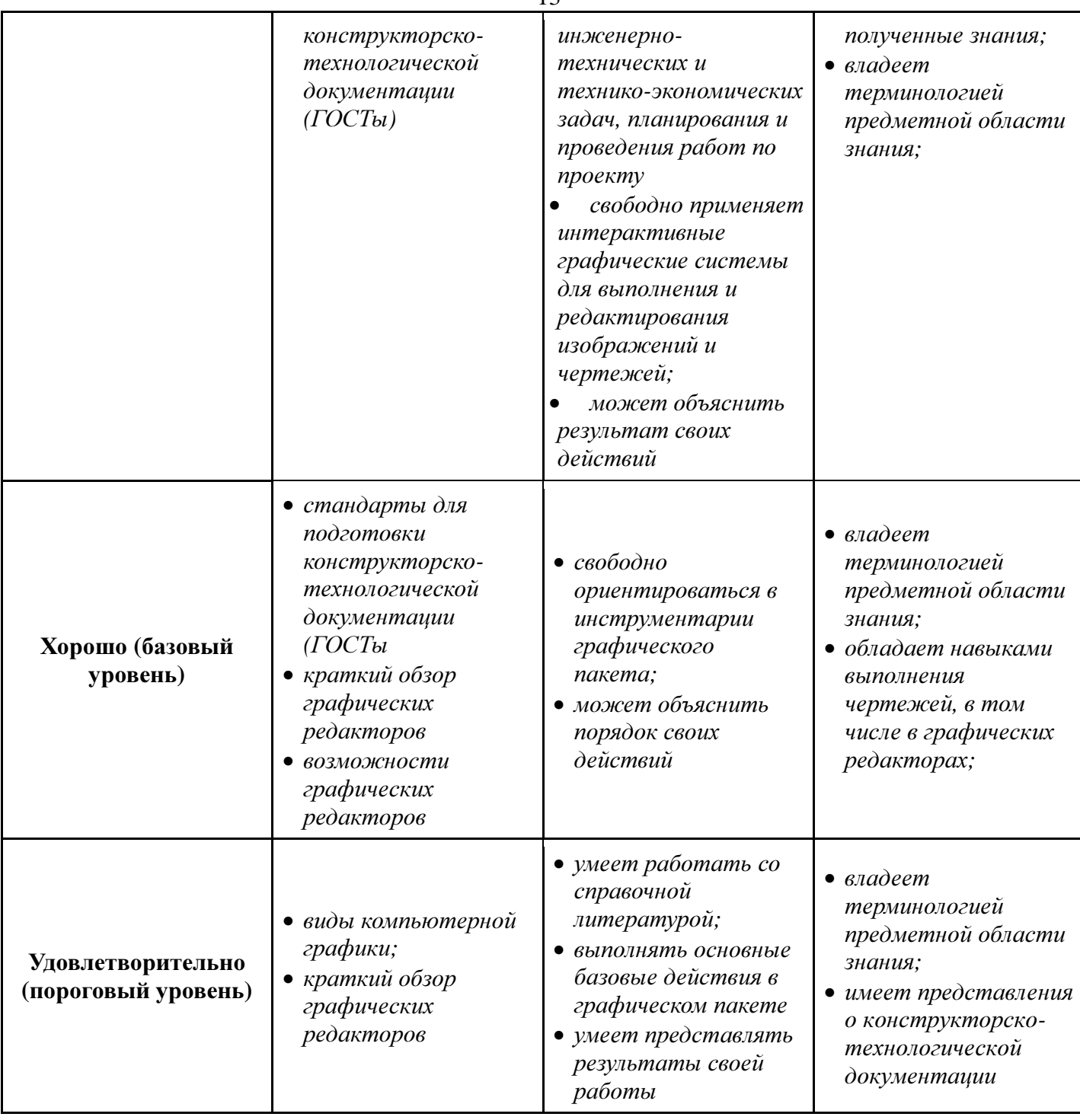

13

#### **3.** Типовые контрольные задания

Для реализации вышеперечисленных задач обучения используются следующие материалы:

− типовые контрольные задания, тесты, индивидуальные задания, контрольные вопросы, необходимые для оценки знаний, умений, навыков и (или) опыта деятельности, характеризующих этапы формирования компетенций в процессе освоения образовательной программы, в составе:

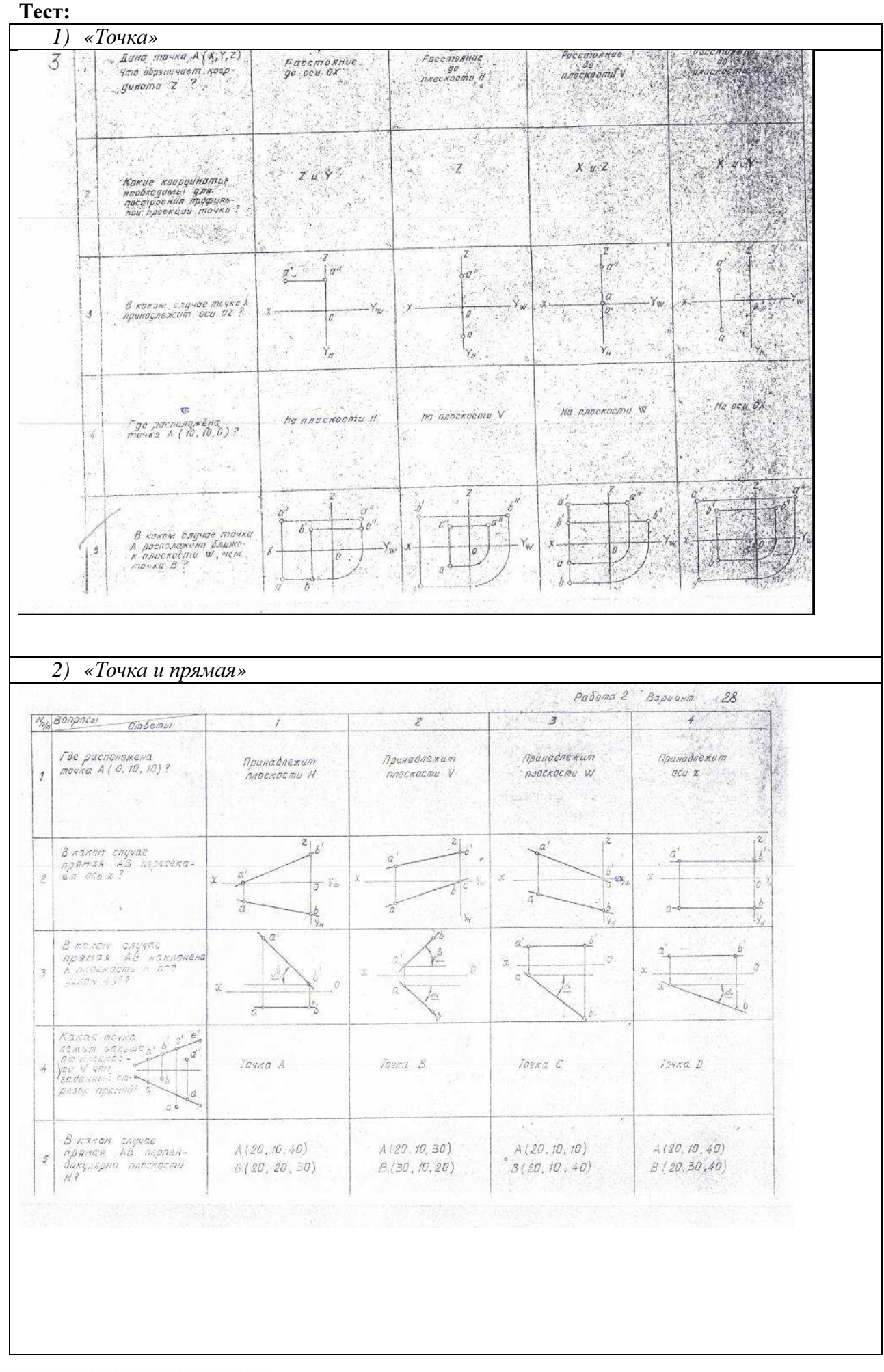

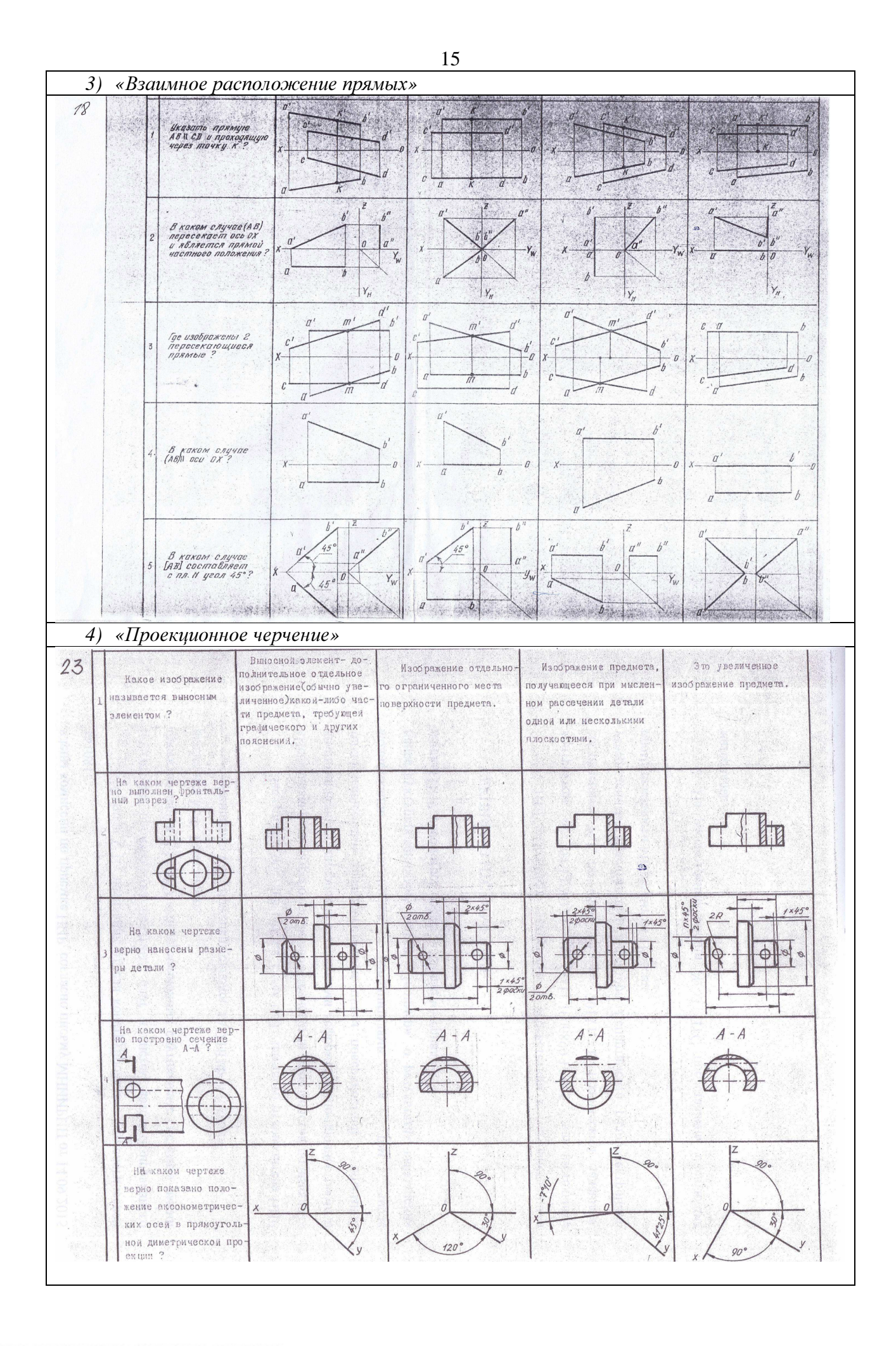

# Согласована на портале № 6406

## Контрольная работа**:**

*1)* Деталирование *–* Выполнение чертежа детали *(*под номером *2)* по заданному чертежу общего вида*. «*Контрольный тест по ИГ*».* 

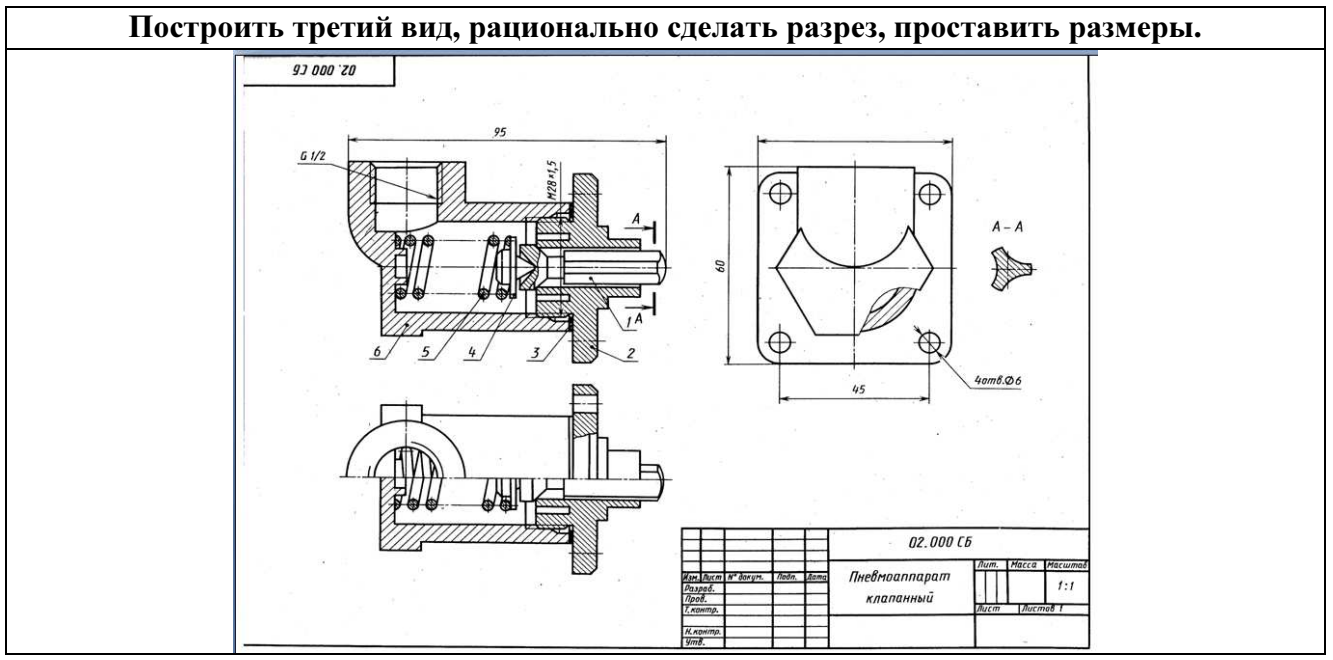

Тест для контрольной работы

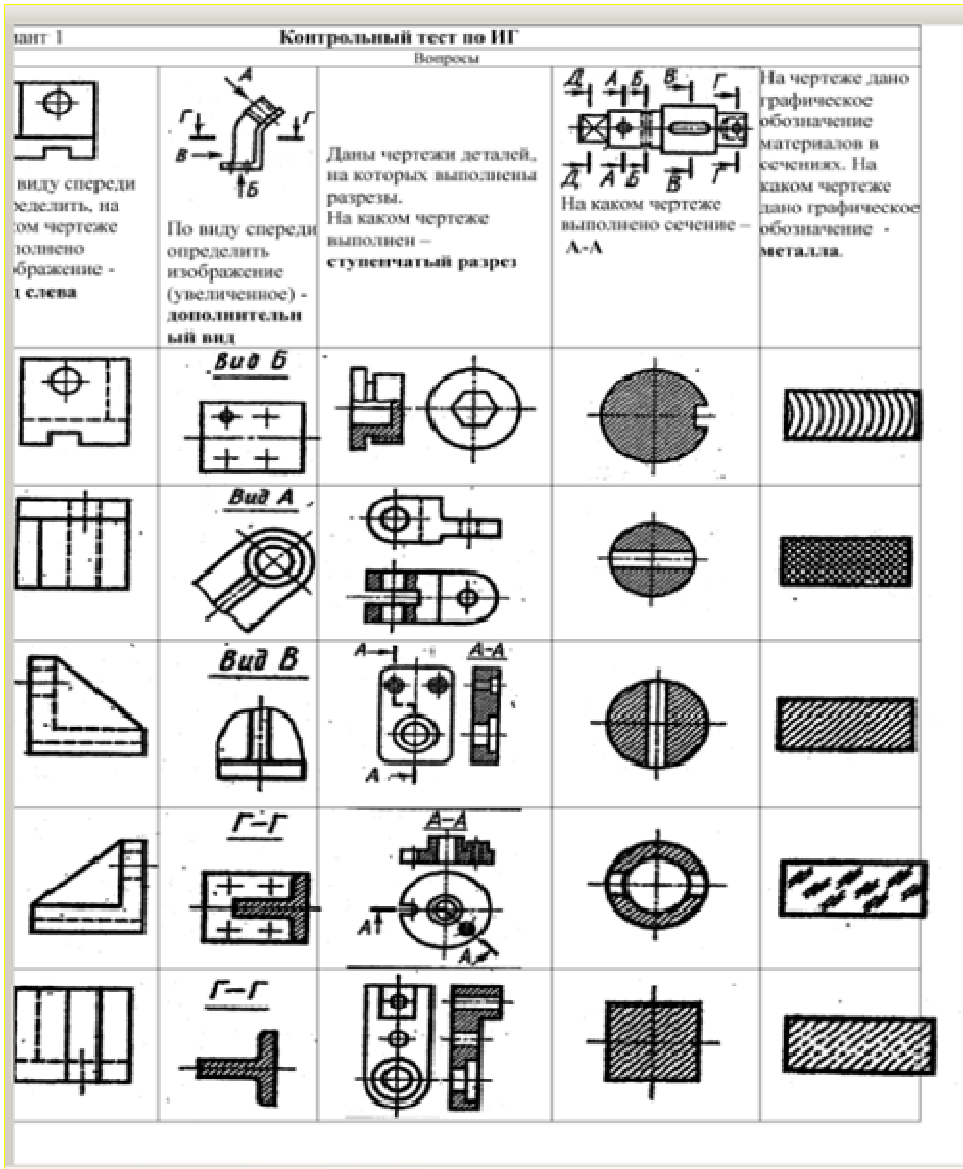

#### Выполнение домашнего задания**:**

- *1.* Схема электрическая принципиальная*.*
- *2.* Выполнение чертежа детали с простыми разрезами
- *3.* Выполнение чертежа детали со сложным разрезом
- *4.* Выполнение сборочного чертежа
- *5.* Выполнение чертежа детали по заданному чертежу общего вида

#### Темы лабораторных работ**:**

1) Знакомство с графическими примитивами и особенностями работы в среде графического редактора *(Inventor).* Созданиетрехмерных электронных моделей деталей заданнойсборочной единицы*.* 

2) Созданиетрехмерных электронных моделей деталей заданнойсборочной единицы*.* Знакомство с параметрическим заданием размеров*.* 

3) Выполнение электронного рабочего чертежа детали*.* Оформление рамки и основной надписи*,* установка размерных стилей*,* стилей линий*,* шрифтов и т*.*д*.*  соответственно ЕСКД*.* Создание разрезов*,* выносных элементов*.* Нанесение размеров*.* 

4) Создание сборкина графическом редакторе*.* Анимация сборки

5) Выполнение индивидуального задания*.* Создание деталей заданной сборочной единицы и чертежа одной и них*.* 

#### Согласована на портале № 6406

#### Темы для самостоятельной работы**:**

*1)* Проработка лекционного материала*.* 

*2)* Выполнение индивидуальных заданий*.* 

*3)* Подготовка к практическим и лабораторным занятиям*.* Изучение стандартов ЕСКД*.* 

*4)* Подготовка к контрольной работе потеме *-* чтение и деталирование сборочных чертежей по заданному чертежу общего вида

*5)* Подготовка кэкзамену

#### Вопросы к диф**.** зачету**:**

*1.* Какое изображение называют видом*.* Назовите основные виды*.* Как их располагают на чертеже*.* Дайте определение главного вида*.* Когда основные виды не обозначаются*,* когда обозначаются*?* Как*?* Приведите пример*.* 

*2.* Какое изображение называют дополнительным видом*?* Когда его применяют*,* как его обозначают*?* 

*3.* Какое изображение называют местным видом*?* Когда его применяют и как его обозначают*?* 

*4.* Какое изображение называют сечением*?* Чем отличается сечение от разреза*?* Какие сечения Вы знаете*?* Дайте определения им*.* 

*5.* Вынесенное сечение*.* Определение*,* обозначение*.* Наложенное сечение*.* Определение*,*  обозначение*.* 

*6.* Какое изображение называется разрезом*?* Классификация разрезов *(*по четырем признакам*).* 

*7.* Какие простые разрезы Вы знаете*?* Как располагают разрезы на чертежах*.*  Обозначение простых разрезов*.* Пример*.* 

*8.* Сложные разрезы*.* Определение*,* как подразделяются*.* Каковы особенности выполнения сложного ступенчатого разреза*?* Пример*.* 

*10.*Ломаный разрез*,* определение*.* Особенности выполнения сложного ломаного разреза*.* Пример*.* 

*11.*Какое изображение называют местным разрезом*?* Когда применяют и как выделяют местный разрез на чертеже*?* 

*12.* Какое изображение называют выносным элементом*?* Как отмечают выносные элементы на чертежах*?* 

*13.* Условности и упрощения применяемые при выполнении изображений деталей*.* 

*14.* Нанесение размеров на чертежах*.* Три условных группы размеров*.*  Формообразующие размеры*.* Координирующие размеры *(*определение*,* три способа нанесения*).* Справочные размеры*.* Пример*.* 

*15.* Резьба*.* Назначение*,* определение*,* основные параметры*.* 

*16.* Изображение резьбы на чертежах*.* Резьба на стержне*,* в отверстии*,* в соединении*.* 

*17.* Условные обозначения стандартных резьб*.* Виды специальных резьб*.* Примеры*.* 

*18.* Эскиз*,* определение*,* применение*.* План выполнения эскиза оригинальной детали*.* 

*19.* Сборочный чертеж*.* Что содержит*,* какие условности и упрощения применяют на сборочном чертеже*.* Какие размеры наносят на сборочном чертеже*.* 

*20.* Виды компьютерных цветовых моделей для вывода изображений на печать

*21.* Устройства ввода и вывода графической информации

*22.* Векторные графические редакторы*,* предназначенные для выполнения конструкторской документации*.* На чем основано построение геометрических моделей и как их называют*.* 

*23.* Растровые графические редакторы*,* предназначенные для выполнения конструкторской документации*.* На чем основано построение геометрических моделей и как их называют*.* 

#### **4.** Методические материалы

Для обеспечения процесса обучения и решения задач обучения используются следующие материалы:

методические материалы, определяющие процедуры оценивания знаний, умений, навыков и (или) опыта деятельности, характеризующих этапы формирования компетенций, в составе:

Методические материалы (согласно п. 11 настоящей рабочей программы):

## **1.** Основная литература

1. Инженерная графика: Учебное пособие / Козлова Л. А. – 2012. 128 с. Электронный доступ: http://edu.tusur.ru/training/publications/2208

2. Компьютерная графика Люкшин Б.А. [Электронный ресурс]: учебное пособие / 2012. 127 с. Электронный доступ: http://edu.tusur.ru/training/publications/1864

3.Инженерная и компьютерная графика. В 3-х ч. Козлова Л.А. Инженерная графика: ч.1 учебное пособие – Томск: изд-во ТУСУР, 2007. 118с. (163 экз.)

## **2.** Дополнительная литература

1. Единая система конструкторской документации. Общие правила выполнения чертежей. Сб. стандартов. - М.: Изд. стандартов, 1995. -236 с. [Электронный ресурс]. -

http://docs.cntd.ru/document/1200006932

2. Чекмарев А.А. Инженерная графика: Учебник для вузов / А. А. Чекмарев. - 8-е изд., стереотип. - М.: Высшая школа, 2007. - 364 с. (512 экз.).

## **3.** Для практических занятий**:**

1. Шибаева И.П. Задачник для практических занятий по начертательной геометрии. Томск. ТУСУР. 2007г. 34 с. Электронный доступ: http://edu.tusur.ru/training/publications/770

2. Козлова Л.А. Эскизирование. Методическое руководство. Томск. ТУСУР. 2007г. 44 с. Электронный доступ: http://edu.tusur.ru/training/publications/769

3. Козлова Л.А. Деталирование сборочных чертежей. Учебное пособие. Томск. ТУСУР. 2007г. 44 с. Электронный доступ: http://edu.tusur.ru/training/publications/765

4. Проекционное черчение: Методические указания к практическим занятиям / Шибаева И. П., Струков Ю. С. – 2012. 16 с. Электронный доступ: http://edu.tusur.ru/training/publications/820.

#### **4.** Для лабораторных работ

1. Бочкарева С.А. Autodesk Inventor 11: Учебно-методическое пособие к лабораторным работам для студентов всех специальностей / Бочкарёва С. А. – 2011 г. 115 с. Электронный доступ: http://edu.tusur.ru/training/publications/237. (для лабораторных и самостоятельных занятий)

#### **5.** Для самостоятельной работы

1. Инженерная и компьютерная графика. В 3-х ч. Козлова Л.А. Инженерная графика: ч.1 учебное пособие – Томск: изд-во ТУСУР, 2007. 118с. (для самостоятельной работы) (163 экз.)

2. Чекмарев А.А. Инженерная графика : Учебник для вузов / А. А. Чекмарев. - 8-е изд., стереотип. - М.: Высшая школа, 2007. - 364 с. (для самостоятельной работы) (512 экз.).

3. Козлова Л.А. Эскизирование. Методическое руководство. Томск. ТУСУР. 2007г. 44 с. Электронный доступ: http://edu.tusur.ru/training/publications/769

4. Козлова Л.А. Деталирование сборочных чертежей. Учебное пособие. Томск. ТУСУР. 2007г. 44 с. Электронный доступ: http://edu.tusur.ru/training/publications/765

5. Проекционное черчение: Методические указания к практическим занятиям / Шибаева И. П., Струков Ю. С. – 2012. 16 с. Электронный доступ:

http://edu.tusur.ru/training/publications/820

# Согласована на портале № 6406